# **[Networking Your Field Day](http://www.k0pir.us/field-day-log/) [Log- N1MM or N3FJP?](http://www.k0pir.us/field-day-log/)**

Over the years our club has used N3FJP's Field Day log and it has been a good choice for us. It is simple to use and runs pretty flawlessly. This year we will be using in N1MM Field Day log for a change. N1MM Logger+ has a very nice networking interface. So if you're going to be participating in Field Day this year and over a network, what software will you be using?

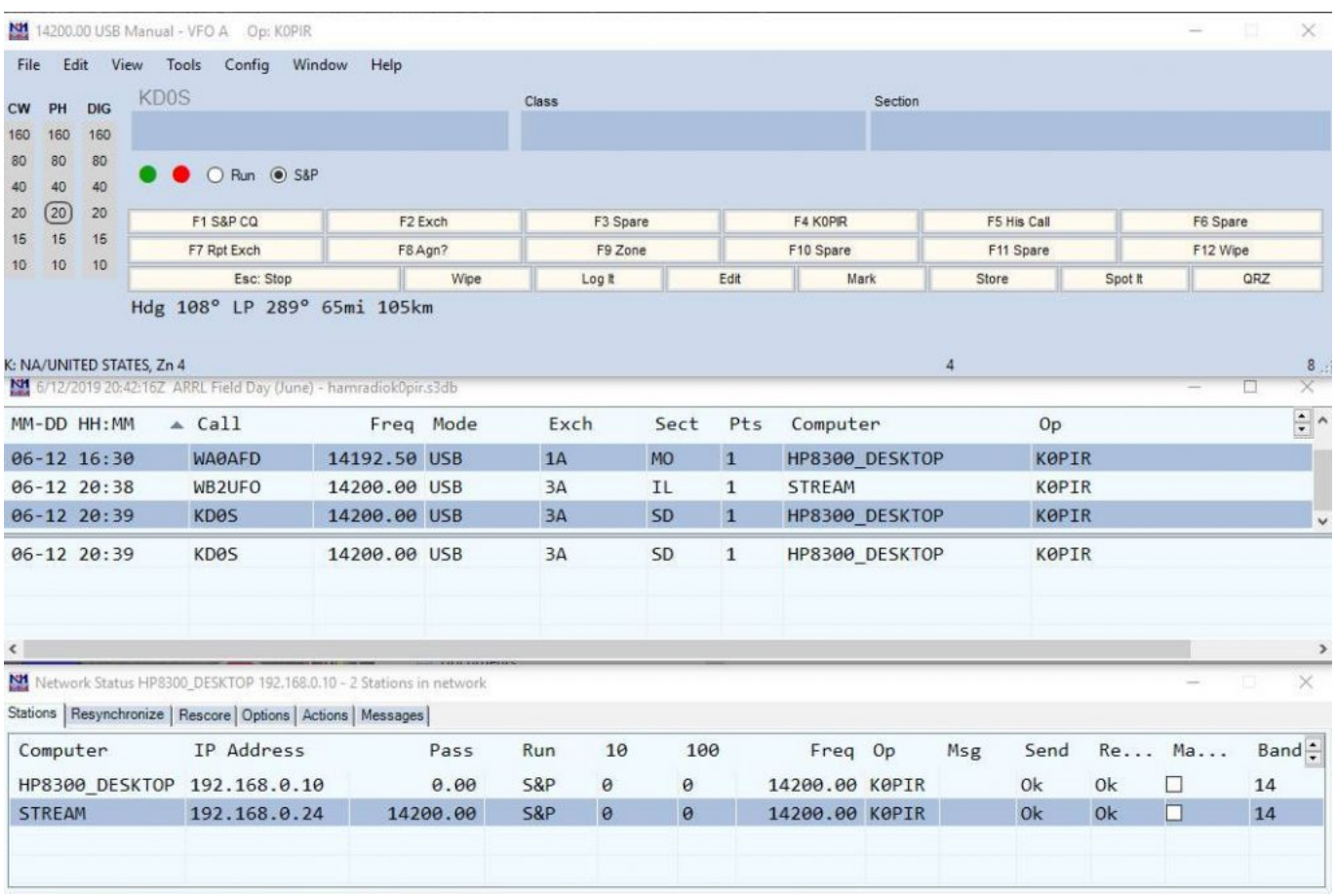

### **N3FJP Field Day Contest Log**

N3FJP Field Day Contest Log has always been a very nice, simple program for everyone to use. It connects to the radios easily and we hardly have any trouble with it. I like all N3FJP software because it is so simple to use and it is very reliable. However, last year we experienced a problem with Windows networking. The Windows computers did not see each

other over the network at one point (sample pictures below) and our Field Day Contest Log stopped networking. We switched to stand alone and continued without issues. No dupes.

In addition, Microsoft is changing networking and file sharing in 2019, so I don't want any hassles this year with laptops running different versions of Windows and what that might entail. See: [Changes to file sharing over a network in Windows](https://support.microsoft.com/en-us/help/4092694/windows-10-changes-to-file-sharing-over-a-network) [10](https://support.microsoft.com/en-us/help/4092694/windows-10-changes-to-file-sharing-over-a-network)

Is there a solution? I think so.

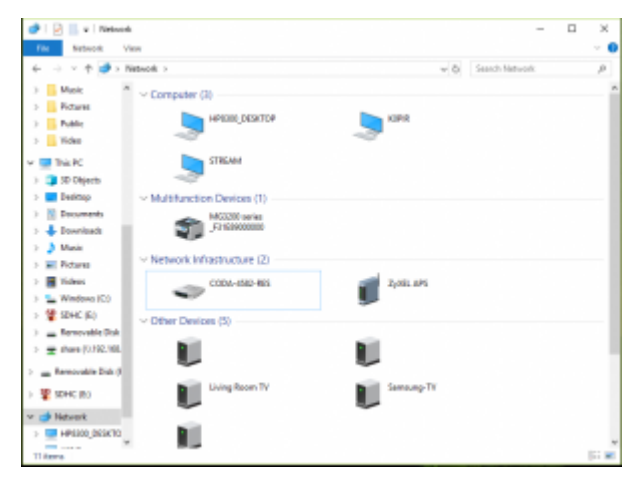

Computer A

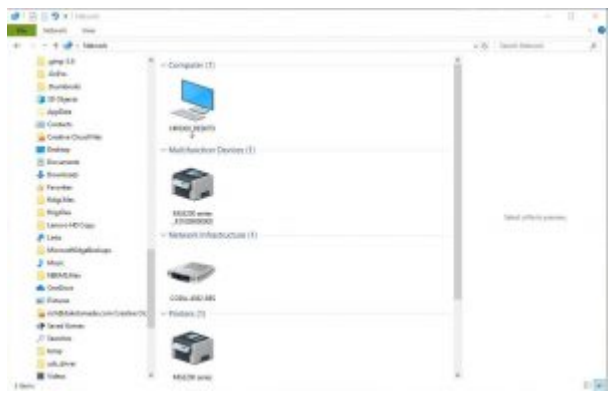

Computer B

# **N1MM Logger+ Field Day Log**

I've used N1MM Logger+ as a standalone program for a long time and with many different contests, but never for Field Day. This will be an interesting change. In testing it seems to work very well over the network and I like the [network status](https://n1mmwp.hamdocs.com/manual-windows/network-status-window/?hilite=%27pass%27) [window.](https://n1mmwp.hamdocs.com/manual-windows/network-status-window/?hilite=%27pass%27) While testing it does not matter if a computer saw the other computer over the network, N1MM will connect to it.

*The N1MM+ network scheme also simplifies and automates the network setup. So long as each computer on the network is running in the same subnet, with the same version of N1MM Logger, and the same contest and multi-operator class in the Contest Setup, the network will be set up automatically. – N1MM Logger website*

#### It's very easy!

Under the same networking scenario as above (sample pictures above), where computer B does not see computer A, N1MM Logger+ still works!

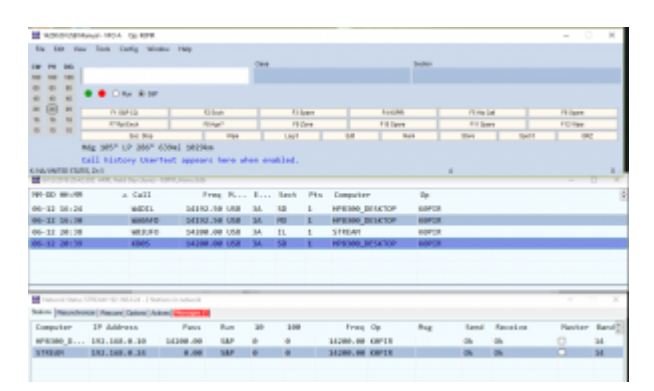

Computer A

|                                                                 |                     | <b>EX Instrumentational settler</b> the later                                                                                                |                                                                                        |               |                                 |                               |                                                    |             |                                                                                                    |  |        |                                                                  |              |               |                         |
|-----------------------------------------------------------------|---------------------|----------------------------------------------------------------------------------------------------|----------------------------------------------------------------------------------------|---------------|---------------------------------|-------------------------------|----------------------------------------------------|-------------|----------------------------------------------------------------------------------------------------|--|--------|------------------------------------------------------------------|--------------|---------------|-------------------------|
|                                                                 |                     | Fig. 100 Voir Tom Yorky Modes Felg                                                                                                    |                                                                                        |               |                                 |                               |                                                    |             |                                                                                                    |  |        |                                                                  |              |               |                         |
|                                                                 | $-44$               | <b>KING</b>                                                                                                    |                                                                                        |               |                                 | <b>SACRO</b><br><b>Take A</b> |                                                    |             |                                                                                                    |  |        |                                                                  |              |               |                         |
| $\mathbf{u}$                                                    | $-10$<br><b>Cab</b> | $0.104 \times 10^{-1}$                                                                                                    |                                                                                        |               |                                 |                               |                                                    |             |                                                                                                    |  |        |                                                                  |              |               |                         |
| (四) 市                                                           | 18<br>$-10$         | <b>FESAFOU</b>                                                                                                    | POSAR                                                                                  |               | <b>FOTBARK</b>                  |                               |                                                    | 114 8 97 98 |                                                                                                    |  | FEALOR |                                                                  |              | <b>PETUAH</b> |                         |
| $\sim$                                                          |                     | FT list East                                                                                                    |                                                                                        | Fisiand       |                                 | <b>Hilling</b>                |                                                    |             | <b>Pid Sears</b>                                                                                     |  |        | <b>Pit Space</b>                                                 |              | Fichier       |                         |
|                                                                 |                     | TAC Stud                                                                                                    |                                                                                        | <b>High</b>   |                                 | Light                         |                                                    | 55          | man                                                                                                  |  |        | 500                                                              | <b>SAITE</b> |               | ter.                    |
| <b>M-13 36:38</b><br>86-12, 30:30<br>Mr-12-30-18<br>86-12 20:39 | midd mirm = Call    | <b>CONTRACTOR IN THE REPORT OF A REAL PROPERTY AND</b><br><b>WAMO</b><br>MOUSO<br><b>KDRA</b><br><b>CORS</b>                                 | Fried, Roda<br>303539,095<br>14180.08 150<br>11186.08 <sup>1</sup> USA<br>14390.08 158 |               | Coch -<br>YK.<br>3a<br>1a<br>is |                               | <b>Sect</b><br><b>NO</b><br>11.<br><b>KE</b><br>58 | ۰.<br>ı     | Pts - Computer<br><b>HAVIOR BESTICH</b><br><b>STREAM</b><br><b>HOUSE SENTOP</b><br>HPS NHL 26 SATION |  |        | Tip:<br><b>AMTA</b><br>and (it)<br><b>SIPTE</b><br><b>KIPTS:</b> |              |               |                         |
| 6.72                                                            |                     | The second links of \$150 \$150 \$2.95 to \$15.55 . 2 \$16 per year entered<br>Tokinni   Resumbivities   Peesare   Zahana] Antuna   Resusand |                                                                                        |               |                                 |                               |                                                    |             |                                                                                                    |  |        |                                                                  |              |               |                         |
|                                                                 |                     | Computer 2P Address:                                                                                                    |                                                                                        | <b>Figsts</b> | <b>Kans</b>                     | 38                            | 186                                                |             | From Op. - Floor                                                                                     |  |        | <b>Sand</b>                                                      |              |               | Revise, National Band & |
|                                                                 |                     |                                                                                                    |                                                                                        |               | 14P                             | ٠                             | u.                                                 |             | 14,000,000 K09718                                                                                    |  |        | th.                                                              |              | а             | 14                      |
|                                                                 |                     | 1072100-145K10P 131.1kb.0.18                                                                                                    |                                                                                        | 8.80          |                                 |                               |                                                    |             |                                                                                                    |  |        |                                                                  |              |               |                         |

Computer B

## **Testing N1MM Networking**

| 140 Year Tech Corky Wedge 14th<br><b>Silk</b><br><b>THE RM</b><br>$\triangle$   15 12 a   liston)                                                                                                    |                                                                                                    | $\sim$                                                                                                    | damin<br><b>CHARLES</b><br>т          | ÷                                                                                           |
|----------------------------------------------------------------------------------------------------|----------------------------------------------------------------------------------------------------|----------------------------------------------------------------------------------------------------|---------------------------------------|---------------------------------------------------------------------------------------------|
| - -<br>٠<br>×<br>Chairs and Chairman and Chairman<br>$\overline{a}$<br><b>Bigger</b><br>×<br>Decompanie<br>$= 30$<br><b>Clippine</b><br><b>Black</b><br>$\sim$<br>$\sim$<br>the line<br><b>Billian</b><br>×<br><b>Heading Assessed</b><br><b>Bullion</b><br>$\sim$<br>tall. Matory Of<br><b>Walter</b><br>$\sim$<br>$\sim$<br>I geniuses are liming.<br><b>GREGORY</b><br>11.00 Service Co.<br><b>B</b> In Itian<br>TK.<br><b>Bill Seattles</b><br><b>R</b> Ferrando<br>2010-06-15, 21:58<br>& Inches<br>2011-06-15 11:00<br>3.500<br>INCH-00-15 11:50 | <b>Widow</b><br>v Company (3)<br><b>LA FERRATOR</b><br><b>Noticed from</b><br>Windows server annex/oHRA00, DOM/TOP<br>$\sim$ Me<br>includibility and senior extend politices; club Degrees;<br>- Limited<br>$-14$ | VIE Sent North<br>4 Dist<br>×<br>(East the system of the name) Thereone there may be a problem with your behavior. In-<br><b>Bagner Canni</b> | - 6<br>٠<br>п                         | <b>SERVICE</b><br><b>Country</b><br><b>Select</b><br>KH<br>-<br>-<br><br>n<br><b>MARINE</b> |
| <b>IRED-R-10 11 (M</b><br><b>W. Follow</b><br><b>Richard</b><br>$n = 1$<br><b>L.</b> Wishwood's<br><b>Wingston</b><br>an American Date<br>Internet Data (Prijodi 197.98)<br>to Annih All Mi<br>Telera Masyathama (Resort) S<br>- Impound Dat (1)<br>2P Industry<br>Computer                                                                                                    | <b>COLL PUL NO.</b><br>٠<br>$\rightarrow$ Pointing (E)<br><b>ALCOHOL:</b><br><b>PERMITTE</b><br>- Garmen To                                                                                                    |                                                                                                    | $\sim$<br>Renter Rend?                | <b>Name of</b><br>-                                                                         |
| <b>William</b> dis-<br>311, 308.8<br><b>HPESA E</b><br><b>PEL. DOL.A</b><br><b>KTAGA</b><br><b>CAR MARCHER</b><br>Grants Contraderad                                                                                                    | <b>AUCK who</b><br><b>COLEMANY</b>                                                                                                    |                                                                                                    | $_{14}$<br>o<br><b>H</b><br><br>$= 4$ | ---<br>$\sim$                                                                               |

Computer A – No Connection

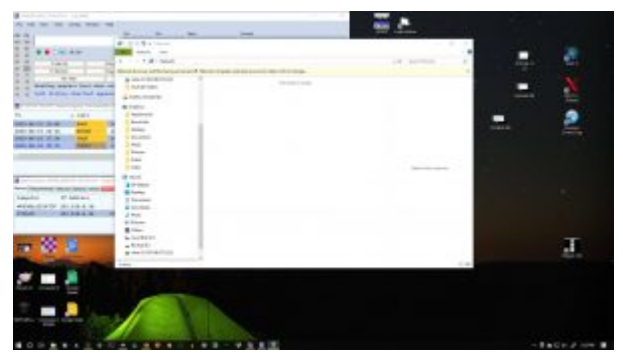

Computer B – No Connection

### **Network Logging for Field Day**

What will you be using this year?

If you have any questions, comments or solutions, please comment below. I prefer the comment section here or in YouTube over e-mail because your comments and questions will help others as well.

Thank you for subscribing to this website. I appreciate the comments, questions and suggestions. You can follow me on [Twitter,](https://twitter.com/K0PIR) [Facebook](https://www.facebook.com/k0pir), [Instagram](https://www.instagram.com/k0pir.us/) and [YouTube.](https://www.youtube.com/channel/UCarHONUhA7Z9iqvblt0GBYQ)

73,

Rich, K0PIR

Sources:

[N1MM Network Status Window](https://n1mmwp.hamdocs.com/manual-windows/network-status-window/?hilite=%27pass%27)

[N3FJP Field Day Contest Log](http://www.n3fjp.com/fieldday.html)